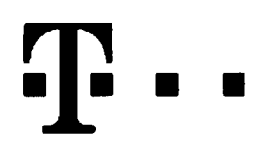

## **Dohoda o pfevodu ■ ■ Ucastnickych smluv (pro RS)**

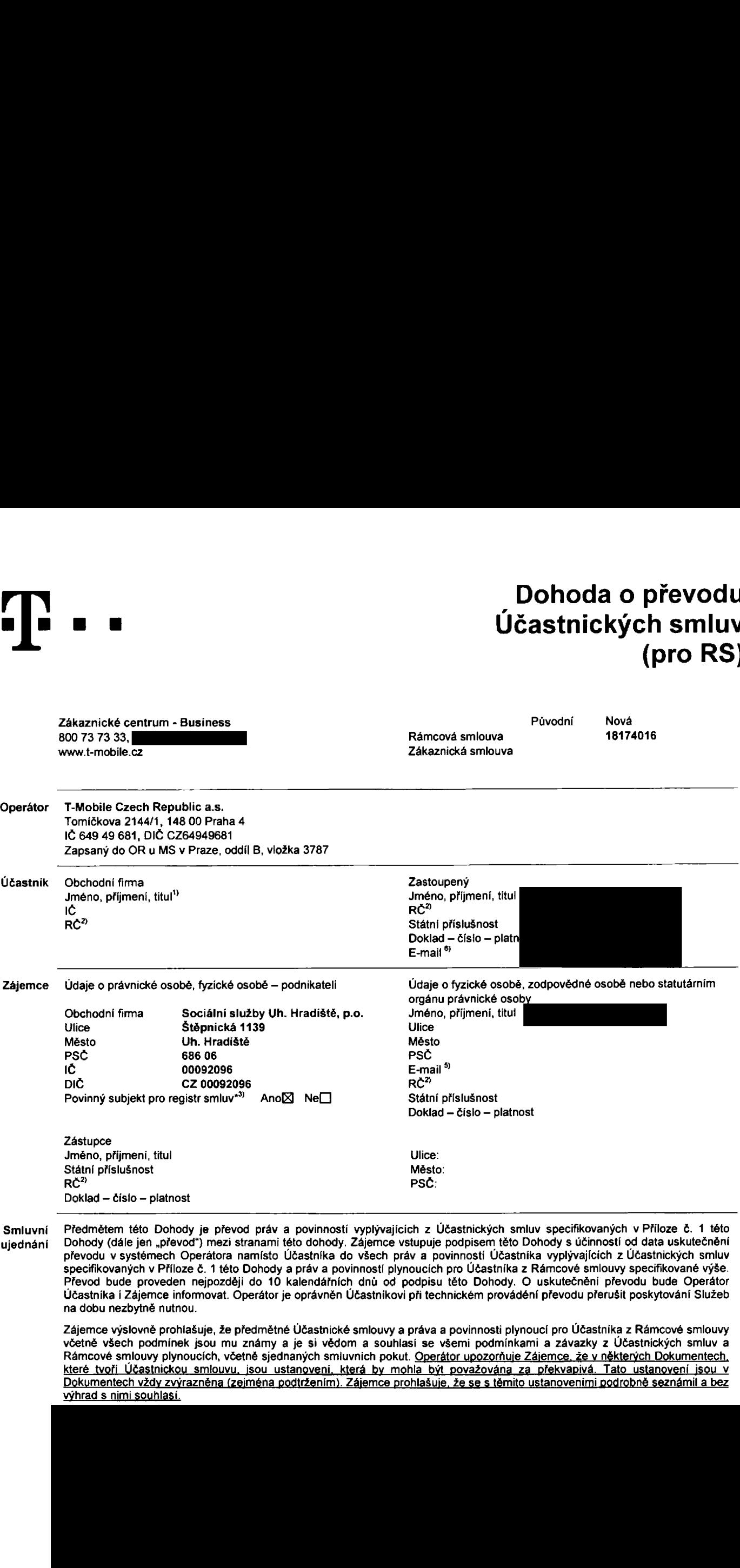

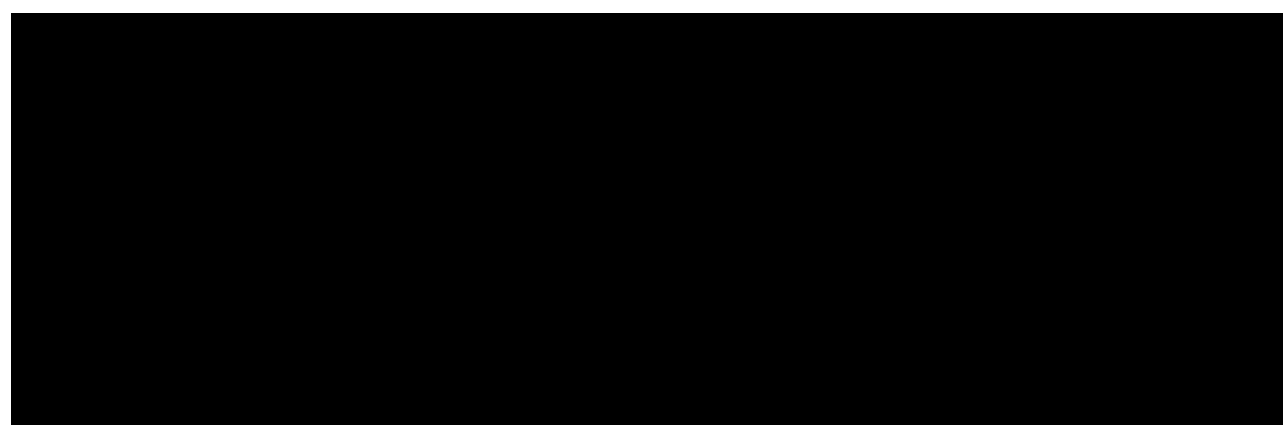

Zájemce je povinen uhradit vvúčtované smluvní pokuty a finanční vypořádání řádně a včas ve lhůtě splatnosti uvedené **na Vyudtovdni.**

Zájemce s Operátorem se dohodli, že splatnost pro Vyúčtování sjednaná v této Smlouvě platí i pro Vyúčtování Služeb poskytnutých Zájemci dle ostatních Účastnických smluv, jsou-li tyto Služby účtovány Zájemci v jednom Vyúčtování společně se **Sluzbami poskytnutymi na zdkladd tdto Smlouvy.**

**Smluvnl strany se dohodly, ze pokud Rdmcova smlouva neumoifiuje uiivdni aktudlnd nastavendho tarifu (varianty tarifu),** Operátor je oprávněn tarif (variantu tarifu) pro tuto Účastníckou smlouvu změnit dle podmínek sjednaných v Rámcové smlouvě, a **to vidy na nejvice podobny tarif (variantu tarifu).**

**Niie vyjddfend souhlasy plati pro vdechny pfevaddnd udastnickd smlouvy.**

"> Zájemce souhlasí se zveřejněním Údajů v telefonních seznamech a informačních službách podnikatelů, kteří tyto služby **poskytujf.**

□<sup>4)</sup>Zájemce žádá, aby u údaje v telefonním seznamu bylo uvedeno, že si nepřeje být kontaktován za účelem marketingu

Zájemce souhlasí se zasíláním obchodních sdělení a s poskytováním marketingových informací obsahujících nabídky služeb a produktů Operátora dle Podmínek zpracovávání osobních, identifikačních, provozních a lokalizačních údajů (dále také "PZOÚ"). □<sup>4</sup> Zájemce souhlasí se zasíláním obchodních sdělení a s poskytováním marketingových informací obsahujících nabídky služeb

**a produktu jinych subjektu odliSnych od Operators die PZOU. □4) zajemce je "politicky exponovanou osobou" ve smyslu §4, odst. <sup>5</sup> zdkona 6. 253/2008 Sb.**

∟i "Zajemce je "politický exponovanou osobou" ve smyslu §4, odst. 5 zakona c. z53/zobo Sb.<br>□<sup>4)</sup> Zájemce souhlasí s tím, aby Operátor získal v souladu s čl. 6 PZOÚ informace o jeho platební morálce nutné k posouzení jeho žádosti o uzavření Účastnickě smlouvy, a to z pozitivní databáze sdružení SOLUS (<u>www.solus.cz</u>), jehož je Operátor **dlenem.**

V případě, že převáděná Účastnická smlouva s telefonním číslem, byla zařazena do T-Mobile Podnikové sítě, berou původní Účastník a Zájemce na vědomí, že ke dni převodu byly na SIM kartě k dotčenému telefonnímu číslu služby Podnikové sítě **deaktivovany, tj. toto £islo bylo z Podnikovd site vyfazeno.**

Zájemce a Operátor se dohodli, že informace o uzavření a změnách Účastnické smlouvy bude Operátor Zájemci zasílat do **schranky T-Box umistdnd na zakaznickam u£tu Zajemce na portaiu Miij T-Moblle (dale jen "schranka T-Box").**

Pokud tato Účastnická smlouva podléhá povinnosti uveřejnit ji v registru smluv, tak v souladu se zákonem č. 340/2015 Sb., o registru smluv, smluvní strany v rámci takového uveřejnění začerní veškeré osobní údaje a obchodní tajemství v táto Účastnické smlouvé obsažené.

Zájemce prohlašuje, že měl možnost se zeptat Operátora na vše, co mu v této Smlouvě vč. Dokumentů nebylo jasné či srozumitelné, že jeho otázky byly Operátorem zodpovězeny a po doplňujícím vysvétlení jsou mu již všechna ustanovení zřejmá a srozumitelná.

## **Podpisy Dne 13.2.2018**

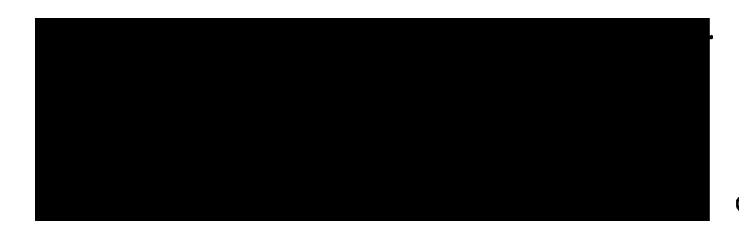

- <sup>1</sup>**) Vyplrtte udaje <sup>o</sup> fyzickd osobd, fyzickd osobd - podnikateli, zodpovddnd osobd nebo statutamfm orgdnu prdvnickd osoby.**
- *<sup>2</sup>i* **Pokud Udastnfk/Zdjemce neni nositelem rodndho disla, doplAte datum narozenl.**
- **j) Oznadte »Ano" <sup>v</sup> pfipadd, ie podmirtuje-li zdkon i. 340/2015 Sb.. o registru smluv, ve zndni pozddjdich pfedpisu, nabyti uannosti Udastnickd smlouvy jejim uvefejndnim v registru smluv. V opadndm pfipadd oznadte "Ne'**
- **Operator**
- *4)* **Plat! v pfipadd, ie je kolonka oznadena kfiikem.**
- **5) Neplati, pokud se pfevddi pouze Pevny internet. «) Slouii take pro zasldni potvrzeni o provedeni pfevodu. Pokud jej**
- **nevyplnite, informace vdm nebude odesldna.**

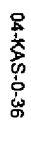

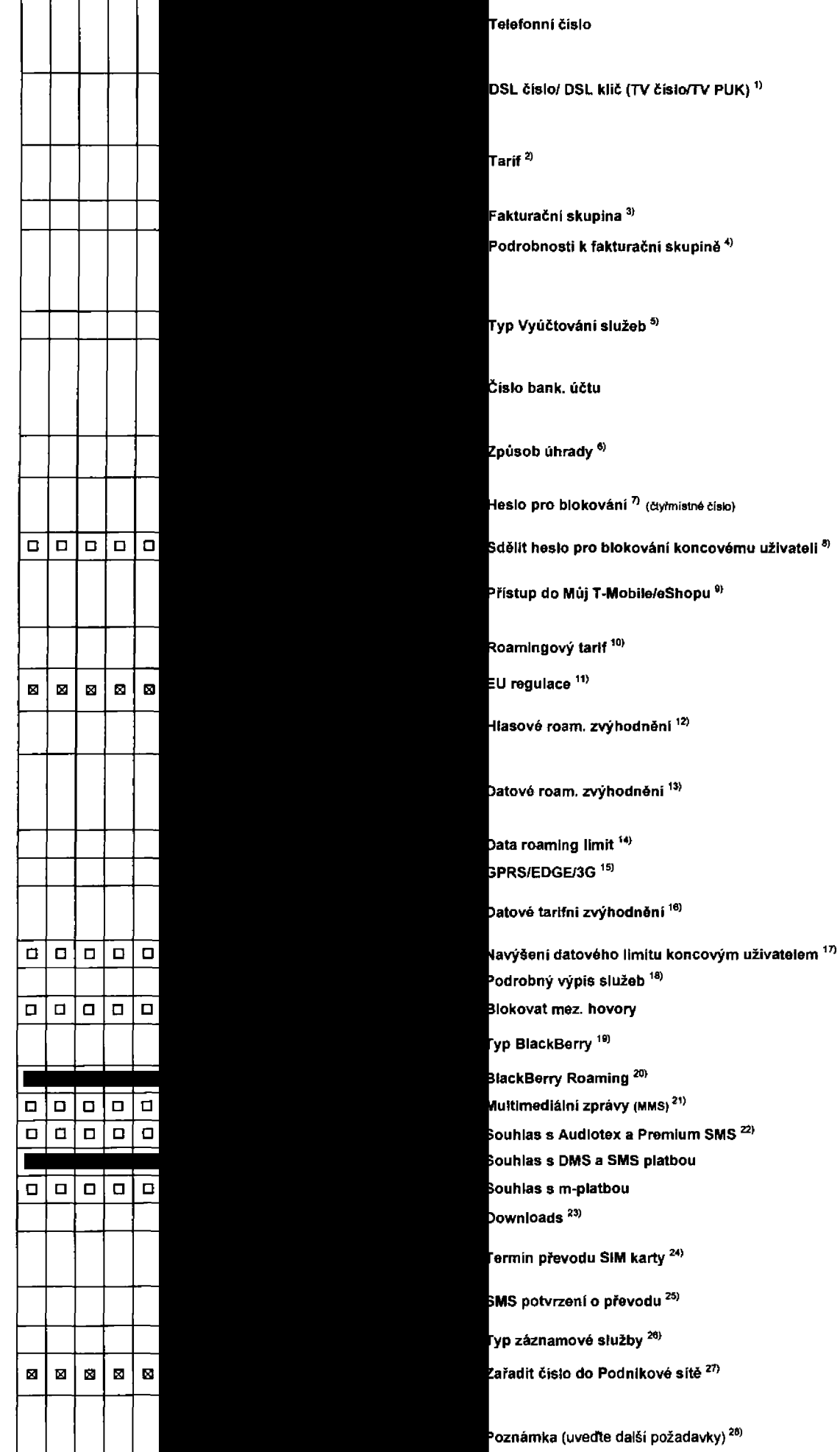

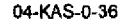

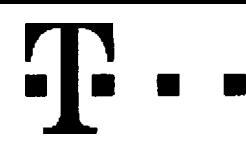

## **Pokyny pro vyplnovani**

- 1) DSL čialo/DSL kilč (TV čislo/TV PUK): Vyplňte telefonní číslo pro Pevný internet. DSL klič je registrační klíč do Muj T-Mobile. Pro TV vyplnte TV číslo a TV PUK a dopinte programovou nabidku (Start, Standard, Standard HIT, Standard - doba neurčitá) a programový baliček (F (Film), HD, Z (Zábava), E (Erotika), R (Rodina)). Pokud je v Programové nabidce zvojen tarif Start, nalze zvolit tarif Rodina.
- 2) Tarif: Minutové tarify: (T=Tarif) T30, T80, T160, T300, T600, T1500, P120 (tarif Profi 120), PNM1 (Profi na minu 1), PNM2 (Profi na minu 2), PNM3 (Profi na miru 3), PNM4 (Profi na minu 4), PNM5 (Profi na mlru 5).

Kreditni tarify (pouze pokud to umožňuje vaše RS): (K=Kredit) K150, K250, K450, K700, K1200, K2000, Mých5.

Minutové a kreditní tarify nelze v rámci jedné Ramcové smlouvy kombinovat. Pokud požadujete tarif ve zvýhodněné verzi HIT. připište ke zvolenému tarifu "HIT" (např. T30HIT). Datove tarify: M2M, M2M P (tarif M2M Premium), TMA (tarif T-Mobile Autopark), TMABZ (tarif T-Mobiie Autopark bez zdvazku) IB (tarif Internet Basic), IS (tanf Internet Standard), ICS (tarif Internet na cesty Standard), IP (tarif Internet Premium), ICP (tarif Internet na cesty Premium), IPP (tarif Internet Premium Profi), IK (Internet Komplet), Ml 1,5 (Mobilni internet 1,5GB), MI 3 (Mobilni internet 3GB), MI 10 (Mobilni internet 10GB), MI 30 (Mobilni internet 30GB), PIBD (Pevný internet bez drátu). Speciální tarify: HP (tarif Happy Partner).

- 3) Fakturační skupina: S (stávající již exislující fakturační skupina), N (nová fakturační skupina).
- 4) Podrobnosti k fakturační skupině: Pokud chcete SIM kartu přidružit ke stávajícímu Vyúčtování siužeb, vyplňte číslo nebo název již vybraného existujícího Vyúčtování služeb. Pokud chcete nové Vyúčtování služeb, vyplňte jméno, příjmeni a fakturační adresu (ulice, č., město, PSČ) nověho Vyúčtování služe v případě, že chcete nové Vyúčtování služeb, které jste padefinovali o několik řádků této objednávky výše, vyplňte .viz řádek XY\*.
- 5) Typ Vyúčtování služeb: P (papírové), E (elektronické). Pokud zvolíte prázdné políčko, bude Vám nastaveno papírové Vyúčtování služeb.
- 6) Způsob úhrady: Vyplňte pouze u nového Vyúčtování služeb. Typy: PP poštovní poukázka, BÚ převod z bankovního účtu, I inkaso z bank účtu.
- 7) Heslo pro blokování: Povinné čtyřmístné heslo používané pro blokování SIM karty na Zákaznickém centru (např. při krádeži). Heslo může být společné pro všechny SIM karty nebo pro každou SIM kartu individuálnl. Z bezpečnostnich důvodů není možné použít tyto kombinace: 0000, 1234, 4321, 1111, 2222, 3333, 4444, 5555, 6666, 7777, 8888, 9999.
- 8) Sdělit heslo pro blokování koncovému uživatelí: Chcete-li sdělit Vámi zvolené nebo náhodné vygenerované heslo pro blokování koncovým uživatelum, zvolte B. V připadě nevyplnéní této kolonky, nebude po aktivaci heslo odesláno koncovému uživateli prostřednictvím SMS.
- 9) Přístup do Můj T-Mobile/eShopu: Pokud byl přístup zachován, Účastník i Zájemce potvrzují, že Účastník Zájemci sdělil veškerá nastavení služeb včetně přístupových hesel. Operátor doporučuje Učastníkovi vymazáni nahraných či uložených zpráv a okamžitou změnu všech přístupových hesel. Operátor neodpovidá Učastníkovi ani Zájemci za zneužití přístupu ke službám, zaviněné druhým z nich, při neuposlechnuti výše uvedených doporučení.
- 10) Roamingovy tarif: TR (T-Mob»le Roaming), TRS {T-Mobile Roaming Start), <sup>H</sup> (Happy roaming), HH (Happy Holiday roaming) V pfipadd, *ie* kolonku nevyplnite, nebude roaming aktivován. S aktivací služby roaming dojde k automatickému spuštění údování roamingového provozu die podmínek EU regulace. Účtování roamingového provozu die podmínek EU regulace nebude zapnuté pouze v případě vysloveného nesouhlasu v Rámcové smlouvě. Veškeré informace o EU regulaci a účtování provozu naleznete na [www.t-mobile](http://www.t-mobile) cz/euregulace.
- 11) EU regulace. ⊠ označení znamená, že s aktivací služby roaming dojde k automatickému spuštění účdování roamingového provozu die podminek EU regulace. V připadě, že si nepfejete aktivovat se zvolenym roamingovym tarifem účtování dle EU regulace, odznačte CI. Účtování roamingového provozu dle podmínek EU regulace nebude zapnulé i v případě označení ⊠ u zákazníků, kteří mají vyslovený nesouhias v Rámcové smlouvě. Veškeré informace o EU regulaci a účtování provozu naleznete na www.l-mobile.cz/eu[reoulace](http://www.l-mobtle.cz/eu-reoulace).
- 12) Hlasová roamingová zvýhodnění: C (Ceslovatel), EU (Roamingové zvýhodnění EU), ST (Standard toto roam. zvýhodnění je určeno pouze pro zákazníky, jejichž Rámcová smlouva to umožňuje). Pokud si nezvolite žádně z výše uvedených zvýhodnění a zároveň Vám bude aktivována služba roaming (platné pouze pro typ roamingu HH, H), bude Vám automaticky nastaveno Roamingové zvýhodnění EU. Některá roamingové zvýhodnění jsou navzájem vylučitelná. Více informací naieznete v aktuálním Ceníku.
- 13) Datová roamingová zvýhodnění: DRE 10 (Datový roaming Evropa 10 MB), DRE 16 (Datový roaming Evropa no Korový roaming Evropa 20 MB), DRE 30 (Datový roaming Evropa 30 MB), DRE 50 (Datový roaming Evropa 50 MB), DRE 150 (Datový roaming Evropa 150 MB), DEU (Datové roamingové zvýhodnění EU), TSD Z1 (Travel & Surf na den, zóna 1), TSD Z2 (Travel & Surf na den. zóna 2), TSD Z3 (Travel & Surf na den. zóna 3), pokud máte zájem o aktivaci jiného typu balíčku Travel & Surf, uvedte to do poznámky. DS 20 (Data Svět 20 MB), DS 100 (Data Svět 100 MB), DS 200 (Data Svět 200 MB), DS 500 (Data Svět 500 MB), DS 1000 (Data Svět 1 GB), Pokud si nezvolile žádné z výše uvedených zvýhodnění a zároveň Vám bude aktivována služba Roaming (platné pouze pro typ roamingu HH, H), bude Vám automaticky nastaveno Datové roamingové zvýhodnění EU (EU + DEU). Některá roamingová zvýhodnění jsou navzájem vylučitelná, bližší informace k dispozici na Zákaznickém centru.
- 14) Data roaming limit: Měsiční limit pro kontrolu účtovaného množství dat v roamingu. Po jeho dosažení je datový přenos v roamingu zablokován. Ceny jsou uvedeny bez DPH. D1 (495,87 Kč), D2 (1 198.35 Kč), D3 (4 132,23 Kč), D4 (8 264.46 Kč) D5 (14 876,03 Kč), D6 (26 446,28 Kč), X (DRL nebude aktivován). V případě, že kolonku nevyplníte, bude aktivován limit D1, Služba neni kompatibilni s některymi vybranými datovými balíčky. Více informaci o této stužbě naleznete na www.t-mobile.cz.
- 15) GPRS/EDGE: <sup>1</sup> (zamezit v£e), <sup>2</sup> (zamezit data v roamingu), 3 (povolit *vie)* Pokud nevyberete ani jednu moinost z roletky, plati varianta 3 povolit *vie.* V pflpadA, ie vyberete variantu 2 nebo 3 a nemáte v podminkách Rámcové smlouvy slevu na účtování GPRS, bude aktivována služba Internet v mobilu na den. Vice informaci o této službě naieznete na [www.t](http://www.t-mobile.cz)[mobile.cz](http://www.t-mobile.cz),
- 16) Datové tarifní zvýhodnění: S+ (\$urf+), SM+ (\$urf&Mail+), 1+ (Internet+), IMS (Internet v mobilu Standard), IMK (Internet v mobilu Klasik), IMP (Internet v mobilu Premium), Ml 150 (mobilni internet 150MB), MI 400 (mobilni internet 400MB), Ml 1,5 (mobilni internet 1,5GB), Ml 3 (mobilni internet 3GB), Ml 30 (mobilni internet 10GB), Ml 30 (mobilni internet 30GB). Choete-li aktivovat statickou IP adresu pro intranet a/nebo internet, vyplňte formulář "Zřízeni statické IP adresy služby T-Mobile GPRS/EDGE". Zvýhodnění Internet v mobilu je automaticky sjednáno na dobu neurčitou. V případé požadavku doby určité vyplňte do Poznámky.
- 17) Navýšení datového limitu koncovým uživatelem: Povolení koncovým uživatelům provádět zpoplatněné navyšování detového limitu o 1000 MB bez nutné znalosti administrátorského hesta. Pro povolení zvolte křížek.
- 18) Typ Podrobného výpisu služeb: E (elektronický Podrobný výpis služeb), T (tištěný Podrobný výpis služeb), at (elektronický i tištěný Podrobný výpis služeb). Pokud zvollte prázdné poličko, podrobný výpis nebude nastaven.
- 19) Typ BlackBerry: <sup>1</sup> (BES BlackBerry), <sup>2</sup> (BIS BlackBerry Internet Service), <sup>3</sup> (BES+BIS <sup>=</sup> BlackBerry <sup>+</sup> BlackBerry Internet Service), <sup>4</sup> (BlackBerry EMM Regulated)
- 20) BlackBerry Roaming: označením této kolonky bude aktivován BlackBerry Roaming
- 21) Multimediálni zprávy (MMS): označením této kolonky budou aktivovány multimediální zprávy (MMS). V případě nevyplnění je nastavena blokace (MMS).
- 22) Souhias Audiotex a Premium SMS: zvolte křížek ⊠ pro možnost využívat, kolonku nechte prázdnou □ pro blokaci.
- 23) Downloads: 1 (Blokováno vše), 2 (Blokovány uvítaci tóny), 3 (Blokováno vše kromě uvitacich tónů), 4 (Povolit vše). V případě nevyplnění bude nastavena varianta (Povolit vše).
- 24) Termin převodu SIM karty: SIM karta bude převedena v den, který požadujete, nejdříve však jeden pracovní den po přijetí žádosti. Pokud termln nezvolite, bude převedena v nejbližším možném termínu po přijetí žádosti. Zadávejte ve formátu DDMMRR.
- 25) SMS potvrzeni o pfevodu: Pokud zvolite ANO, na převáděné telefonní číslo bude po dokončení převodu odeslána potvrzující SMS zpráva. Pokud zvolite NE, uživatel převáděného telefonniho čisla nebude o provedení převodu informován.
- 26) Typy Záznamové služby: H Hlasová schránka, R Registr zmeškaných hovorů, N žádná. Pokud zvolíte prázdné poličko, nebude Vám nastavena žádná Záznamová služba.
- 27) Zafadlt číslo do Podnikové sité: Označenim této kolonky dojde k zafazení SIM karty do Podnikové síté bez jakýchkoliv dalších nastavení nebo restrikci. Pokud chcete nastavení specifikovat, použijte formulář Objednávka Podnikové sítě.